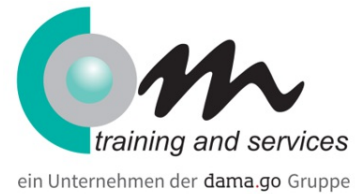

# Einführung in SharePoint 2013 für Collaboration und Dokumentenmanagment (MOC 55029)

### Überblick

In dieserm Seminar wird den Teilnehmern das Wissen um Team Collaboration, Dokumenten Management und Social Features in SharePoint 2013 vermittelt.

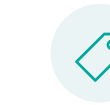

Preis: **990,00 € (1.178,10 € inkl. MwSt.)**

#### Kursinhalt

Übersicht über SharePoint

Dauer: **1 Tag**

- Was ist SharePoint?
- Zusammenarbeit im Team
- Dokumenten-Management
- Web-Sites
- Soziale Funktionen
- SharePoint-Sicherheit

Zugriff auf SharePoint

- Anmeldung bei SharePoint
- SharePoint die Suite Navigationsleiste
- SharePoint der SharePoint Navigationsbildschirm
- SharePoint Navigation: Der Titel Bereich Crumb trail
- SharePoint Navigation: Folgen und die Rückkehr zu Websites
- SharePoint Navigation: Die SharePoint-Bänder
- SharePoint Navigation: Schnellstart und Webparts
- Regionale Einstellungen

SharePoint-Bibliotheken

- Dokumentbibliotheken
- Multifunktionsleiste-Optionen und den Link "Open Menu" (...)
- Zugriff auf Dokumente
- Office Web Apps
- Auschecken von Dokumenten
- Löschen von Dokumenten und den Papierkorb
- Erstellen und Verwalten von Benachrichtigungen
- Hochladen von Dokumenten
- Gesperrte Dateitypen
- Erstellen von Ordnern
- Erstellen neuer Dokumente
- Versionsverwaltung
- Liste und Bibliothek Views
- Vermögens- und Bildbibliotheken

### SharePoint-Listen

- SharePoint-Listen
- Arbeiten mit benutzerdefinierten Listen
- Arbeiten mit Aufgabenlisten
- Team-Aufgaben verwalten mithilfe Aufgabenlisten
- Hinzufügen und Aktualisieren von Aufgaben
- Mithilfe von Task-Ansichten
- Synchronisieren von Task-Listen mit Outlook
- Arbeiten mit SharePoint-Kalender
- Kalender Navigation und Ansichten
- Kalenderereignisse hinzufügen
- Umgang mit langen Listen von Ereignissen
- SharePoint-Kalender mit Outlook synchronisieren
- Externe Listen

# SharePoint-Suche

- SharePoint Suche
- Was ist durchsuchbar
- Suchergebnisse und Raffinerien
- Suche Tipps und Tricks

# SharePoint-Wikis

- Verwendung eines Wikis
- Bearbeiten von Wiki-Artikel
- Arbeiten mit Wiki Versionsverfolgung
- Wiki-Zugriffe

SharePoint Social Features

- Was sind "Social Features"?
- Interaktion mit Menschen
- Über mich und Ihr Profil aktualisieren
- Ihren Newsfeed
- Mikro-blogging
- Tagging und Rating-Dokumente
- Blogs

#### Diskussionsforen

- SharePoint-Diskussionsrunden
- Lesen, erstellen und die Reaktion auf Diskussionen

#### Community-Sites

- Community-Sites
- Zugang anfordern
- Teilnahme an der Community
- Themen erkunden
- Buchung und beantworten

Beste Antworten und Warnungen

#### Voraussetzungen

Dieser Kurs hat keine besonderen Voraussetzungen.

# Zielgruppe

Anwender